# File – qualche nota riassuntiva

- Che cos' è un file?
	- •È un'**astrazione fornita dal sistema operativo**, per consentire la memorizzazione di informazioni su memoria di massa
	- $\bullet$  . E un' astrazione di memorizzazione di *dimensione r*  È un'astrazione di memorizzazione di **dimensione potenzialmente illimitata, tipicamente ad accesso sequenziale**

■ Cosa occorre fare per operare correttamente su un file?

- Conoscere il nome assoluto/relativo
- Aprire il file
	- Formato: bin / txt
	- Modo: read / write / append
- Leggere e scrivere sul file ricordandosi che le due operazioni implicano uno stato mantenuto dalla testina di lettura/scrittura → esiste il<br>concetto di posizione corrente concetto di posizione corrente
- Leggere e scrivere (e comportarsi) in modo diverso a seconda che il • Leggere e scrivere (e comportarsi) in modo diverso a seconda che il file sia di testo (**fscanf**, **fprintf**, **fgets**, **fputs**, **fgetc**, **fputc**,...) o binario (**fread**, **fwrite**)
- 1 $\bullet$  Ricordare **assolutamente** di **chiudere** il file al termine delle operazioni <u>→ un file aperto è una risorsa in utilizzo da parte di quel programma in</u><br>esecuzione esecuzione

#### File binari

- In un file binario i dati sono memorizzati in formato "machine-friendly"
- Tipicamente si **leggono e scrivono direttamente porzioni di memoria → l'**importante è conoscere le<br>dimensioni esatte di ciò che si sta leggendo **dimensioni esatte** di ciò che si sta leggendo

```
unsigned int fread(void *addr, unsigned int dim, unsigned int n, FILE *f);unsigned int fwrite(void *addr, unsigned int dim, unsigned int n, FILE *f);
```
Lettura/scrittura da/su file **f** di **<sup>n</sup>** elementi di dimensione **dim** sull'/dell'area di memoria che parte da **addr**; restituzione del numero di elementi effettivamente letti/scritti

#### File binari

È bene sapere che in realtà la signature dei metodi non è esattamente quella vista, ma

**size\_t fread(void \*addr, size\_t dim, size\_t n, FILE \*f);**

- **size\_t** è un tipo definito tramite **typedef** ed è il tipo restituito dall'operatore **sizeof**
- **size\_t** è mappato su un intero senza segno → **unsigned int**<br>□ Perché proprio **unsigned int**?

## File binari – Pattern

- È indispensabile conoscere ordine e dimensione dei dati letti e scritti
- Ordine → dipende solo dalle convenzioni "interne"<br>all'applicazione → dipende dalle scelte del all'applicazione → dipende dalle scelte del<br>programmatore programmatore
- Dimensione → usare l'operatore sizeof(...) sul tipo<br>di dato di dato
- Punti critici:
	- Terminazione del file
	- Passaggio del valore giusto come parametro **addr** <sup>a</sup>**fread** <sup>o</sup> •**fwrite**
		- – $-$  Se array, l'array stesso (è un indirizzo)
		- Se puntatore, il puntatore stesso
		- Se altro, l'indirizzo ( **&**)

#### Person & Address – Definizioni

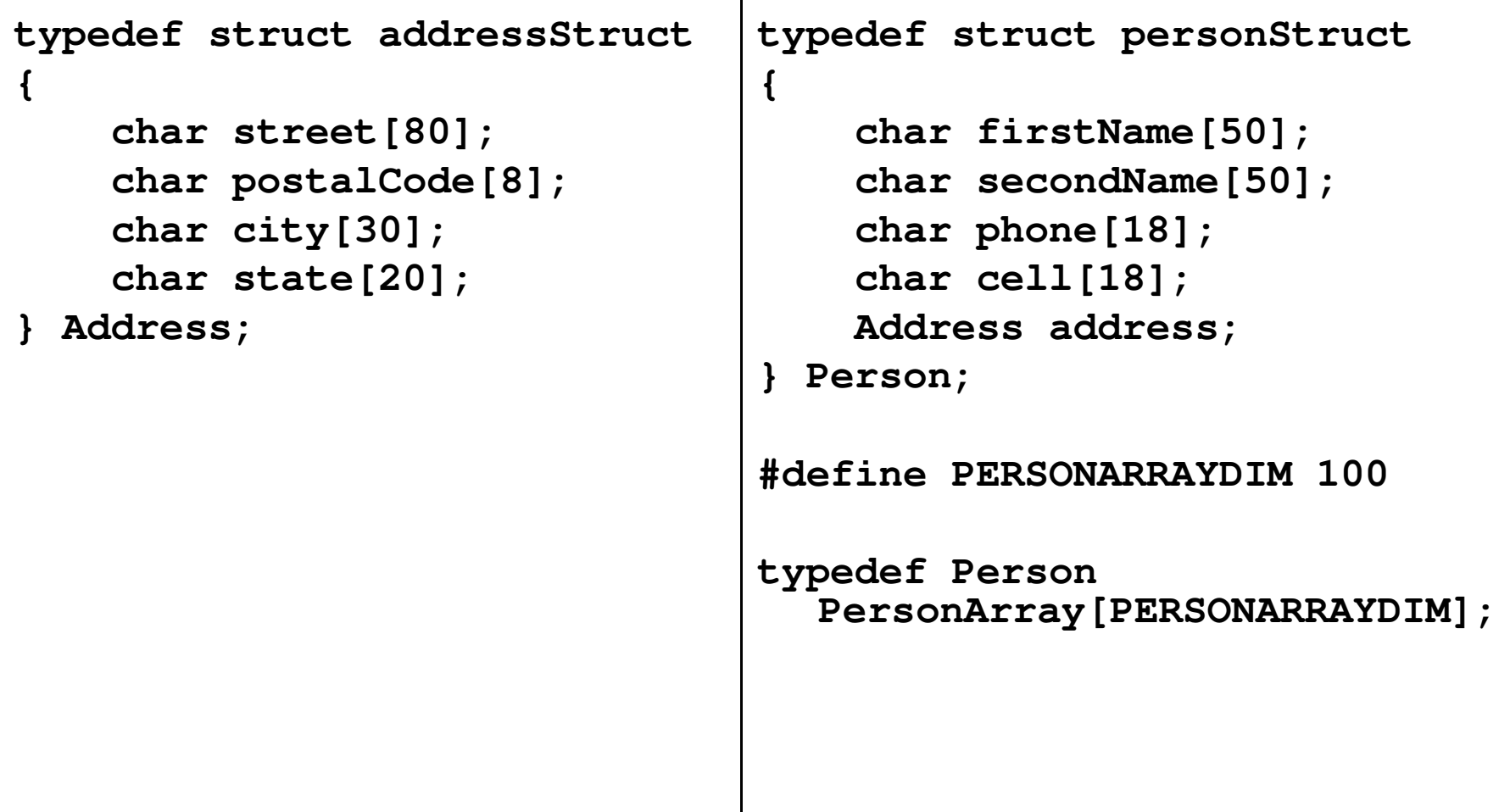

#### Person & Address – Persistenza

- Aggiungere i servizi che mancano per rendere "funzionale" l'applicazione
- Fondamentalmente → *Persistenza dei dati*... altrimenti<br>cocorre ricominciare da capo tutte le volte che si attiva occorre ricominciare da capo tutte le volte che si attiva l'applicazione
- Creare una funzione **readFromBin()** che, dato il nome di un file ed un array di Person, legga in modo opportuno il contenuto del file e lo inserisca nell'array (restituzione del numero di Person letti)

```
int readFromBin(char fileName[], PersonArray persons);
```
■ Creare una funzione **writeToBin()** che, dato il nome di un<br>file ed un erroy di Pereen, esrive in mede eppertune le prime file ed un array di Person, scriva in modo opportuno le prime **count** strutture dell'array nel file

```
void writeToBin(char fileName[], 
PersonsArray persons, int count);
```
#### Person & Address - Persistenza

#### **readFromBin()**

- Aprire il file in sola lettura e in modalità binaria
- Leggere dal file specificando la dimensione dell'elemento (Person) e il numero massimo di elementi da leggere (dimensione array)
- Chiudere il file

#### **writeToBin()**

- Aprire il file in sola scrittura e in modalità binaria
- Scrivere sul file specificando la dimensione dell'elemento (Person) ed il numero effettivo di elementi da scrivere (presenti nell'array)
- Chiudere il file

#### Person & Address - Persistenza

```
int readFromBin(char fileName[], PersonArray persons){int count = 0;
FILE *f = fopen(fileName, "rb");
count = fread(persons, sizeof(Person), PERSONARRAYDIM, f);
    fclose(f);
return count;}void writeToBin(char fileName[], PersonArray persons,int count){FILE *f = fopen(fileName, "wb");Facile!

fwrite(persons, sizeof(Person), count, f);fclose(f);}
```
## Persistenza Binaria

- Usando le strutture si risolvono molti problemi → lettura in un colpo solo di tutta la struttura o ditutto l'array di strutture
- Senza usare le strutture è altrettanto semplice:<br>L'impertante è esrivare (a leggare) deti di tipe e l'importante è scrivere (e leggere) dati di tipo e dimensioni prefissate
	- Una stringa di 30+1 caratteri
	- Un **int**
	- Un **double**
	- •...

Se la lettura è così facile... Proviamo a complicare un po' le cose  $\rightarrow$  ricerca direttamente su file!

Person & Address – Ricerca su File

Si faccia riferimento alla ricerca parziale

- Si leggono le strutture una alla volta e si copiano in un array solo quelle che rispondono alle caratteristiche cercate...
- …finché il file non termina
- **Nessuna necessità di mantenere un array di** appoggio con copia dei dati

#### Person & Address – Ricerca su File

```
int findPartialByFirstName_File(char firstName[50],char fileName[], PersonArray outputPersons){int outputIndex = 0;Person aPerson;
FILE *f = fopen(fileName, "rb");
while (fread(&aPerson, sizeof(Person), 1, f) > 0){if (!strcmp(aPerson.firstName, firstName)) {outputPersons[outputIndex] = aPerson;outputIndex++;}}
fclose(f);
return outputIndex;}
```
...è facile sbagliare!

- I file binari sono oggetti a basso livello → non<br>Mengono effettuati particolari controlli di vengono effettuati particolari controlli di compatibilità di tipo
- È possibile, ad esempio, leggere il file binario delle persone e inserire i dati in strutture diverse da quelle utilizzate per la scrittura
- **Service Service**  Ovviamente i dati letti saranno "**non utilizzabili**", però...

#### ...è facile sbagliare!

```
char s[81];File *f = fopen("persone.bin", "rb");fread(s, sizeof(char), 80, f);s[80] = '\0';
printf("Ho letto: %s", s);Che cosa stampa?BOH?1
```
#### File di testo

- In un file di testo i dati sono memorizzati in formato maggiormente "user-friendly"
	- I dati sono perfettamente leggibili dall'utente
	- Sono da interpretare perché la macchina, così come sono, non li capisce affatto
	- Prima si leggono le stringhe corrispondenti ai diversi campi, poi si trasformano nel tipo di destinazione

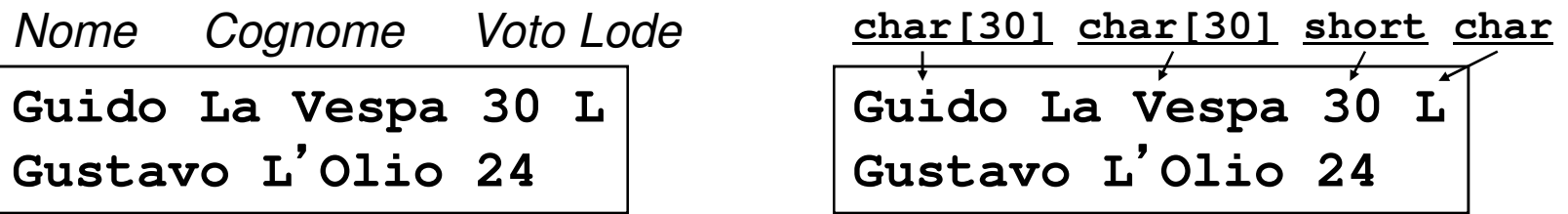

- Le tecniche più spesso usate per discriminare i vari campi, sono due:
	- Campi separati da separatore (un carattere "speciale")
	- Campi a dimensione fissa

## File di testo - Separatore

- **Service Service** Si tratta di decidere un carattere di separazione che non compaia MAI nei dati memorizzati
	- Se così non fosse, la lettura risulterebbe senz'altro errata
- **Service Service Nomi e cognomi** Guido La Vespa | Guido La Vespa

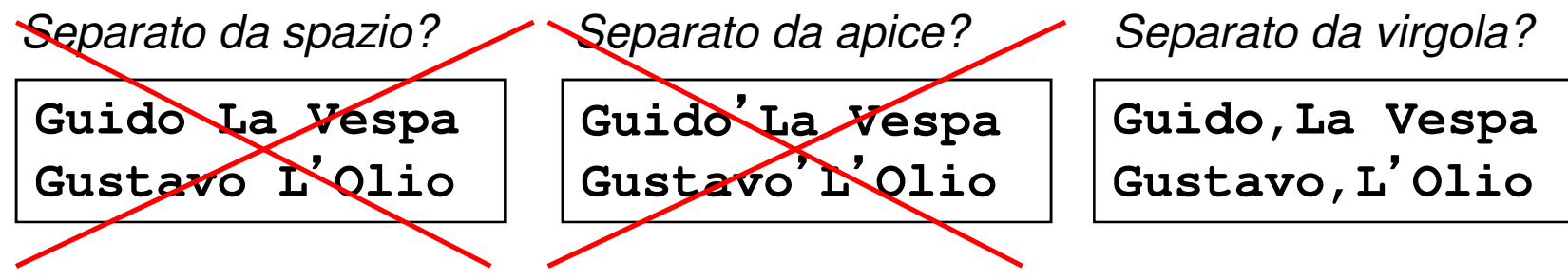

#### File di testo – Separatore

- In generale, si può pensare di usare un separatore diverso per ogni campo...
- Si scriva una funzione che dato un file e un carattere di separazione **sep**, estragga, partendo dalla posizione corrente nel file, il campo terminato da **sep** e lo inserisca in un buffer anch'esso dato
- **Il carattere di fine linea funge sempre e comunque da** separatore  $\rightarrow$  <u>evitare separatore + fine linea</u>

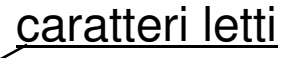

**int readField(char buffer[], char sep, File \*f);**

E la dimensione del buffer?

# File di testo – **readField**

```

int readField(char buffer[], char sep, FILE *f){int i = 0;
char ch = fgetc(f);
while (ch != sep && ch != 10 && ch != EOF){buffer[i] = ch;i++;
ch = fgetc(f);}
buffer[i] = '\0';return i;}
```
Legge un carattere per volta e continua ad inserire nel **buffer** finché non incontra il separatore o il fine linea

Person & Address – Scrittura

■ La scrittura è piuttosto semplice → si può<br>tranquillamente usare fprintf() tranquillamente usare **fprintf()**

```
void writeAddressToTxt(Address address, FILE *f){fprintf(f, "%s;%s;%s;%s\n", address.street, address.postalCode, address.city, address.state);}void writePersonToTxt(Person person, FILE *f){fprintf(f, "%s;%s;%s;%s\n", person.firstName, 
person.secondName, person.phone, person.cell);writeAddressToTxt(person.address, f); }
```